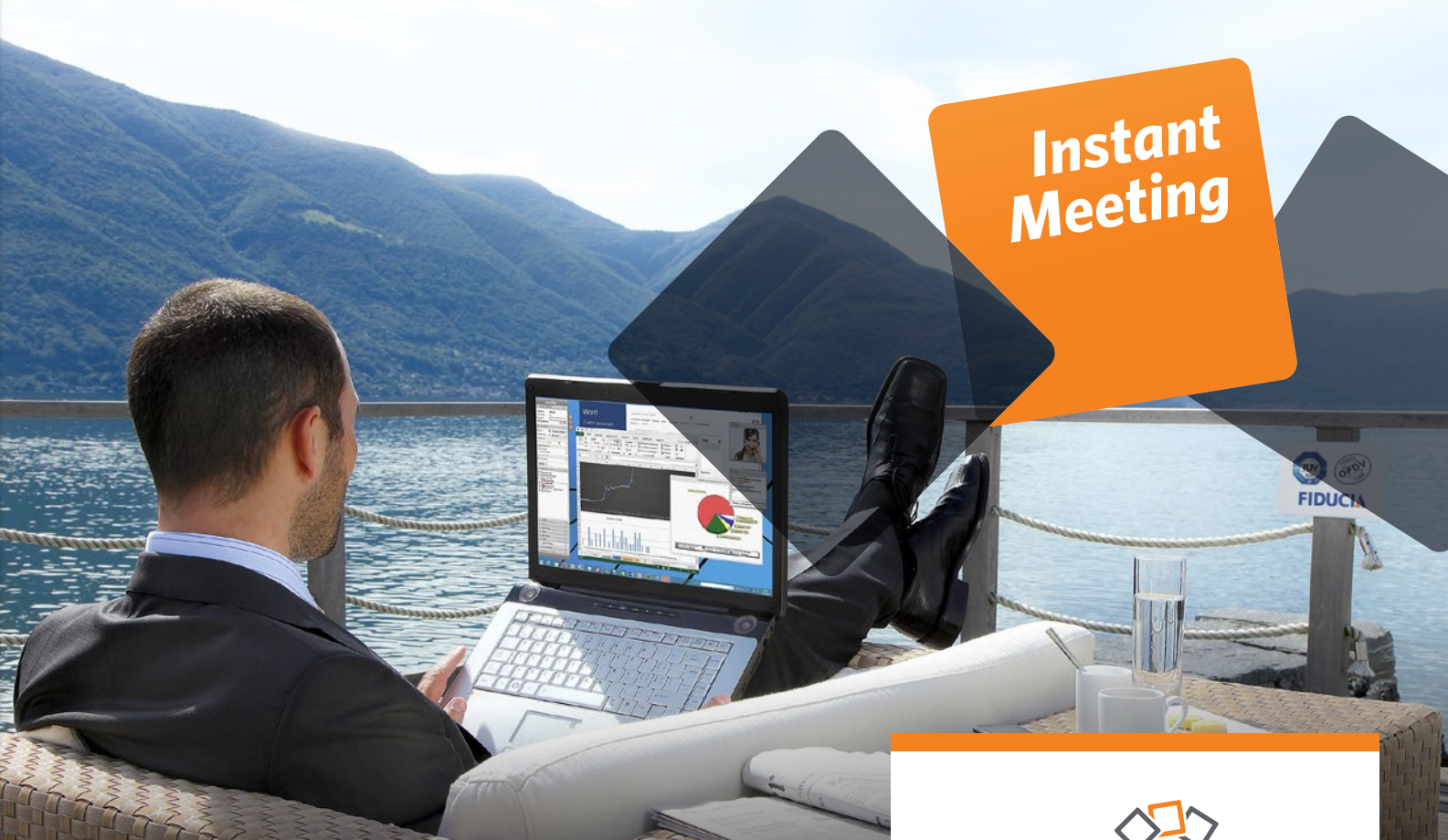

*The Conference Room of Today. Easy & Secure.*

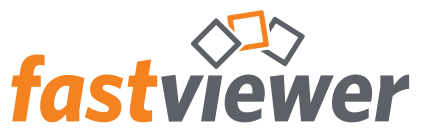

# *Set up and attend meetings easily - from anywhere and at any time*

Whether for online meetings, interactive web conferences or online training - Instant Meeting is the perfect solution for any type of online collaboration.

Work with up to 100 participants to discuss new business strategies, jointly agree on budgets or organize webinars - no matter where you are. Spare yourself the long journeys to your partners and customers in the future - we will gift you the most precious commodity of all: time.

Conduct discussions via web meetings as closely as if you were sitting next to one another - you can see and hear each other, while collaborating on and exchanging documents, sharing desktops and applications, or communicating via a whiteboard and chat.

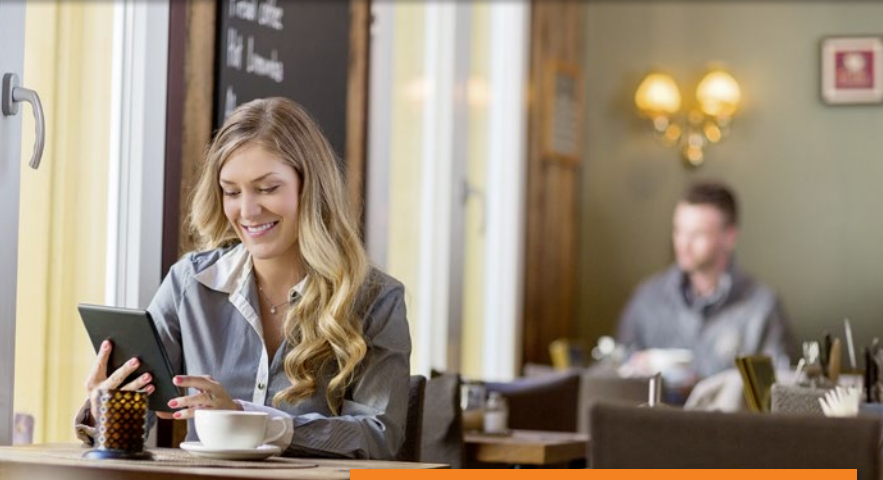

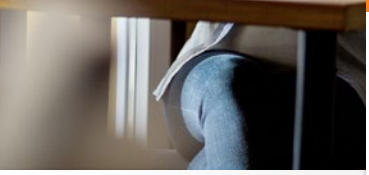

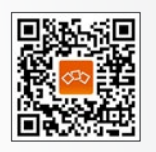

*Download trial version: fastviewer.com/de/test*

#### *Web conferences*

Review and processing of projects, plans and concepts

#### *Presentations*

of documents such as PowerPoint, drafts or offers

#### *Training and webinars*

about products, software applications or digital learning materials

### *Spontaneous help*

enabled via remote control of shared screen content by authorized individuals

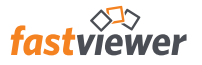

# $\blacktriangleright$

# *Flexibility*

- Immediate and direct communication<br>• Usable anywhere and at any time<br>• Fast learning curve & easy operation
- 
- 
- No installation and residual data Convenient invitations via e-mail
- 

### £ *Security*

- End-to-end encryption of data and communication channel
- Servers in German data centers
- Own server solution available
- Assignment of rights and user management
- Certified by TÜV SÜD for Data Security and Functionality
- OPDV and Fiducia certificate
- Two-way SMS authentication

# *Customization*

- Selectable shared programs
- Extensive customization possible via the personal customer portal
- Integration options via SDK
- Individual integration solutions for companies and institutions

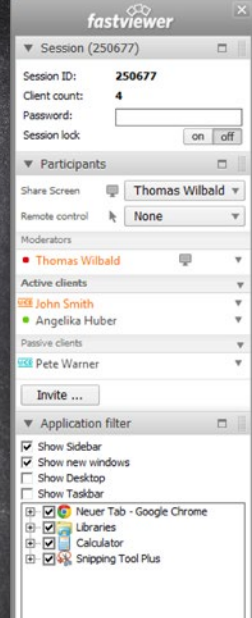

 $\triangleright$  Screen

 $\blacktriangleright$  Fileboard

My Video  $\blacktriangleright$  Audio

Log messages

Telephone conference

 $\blacktriangleright$  Information

 $\triangleright$  Chat

 $\blacktriangleright$  Video

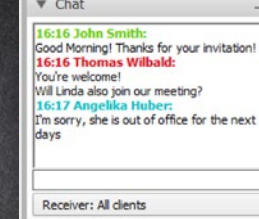

State your opinion by sending a short message to one or all participants. This is a useful and convenient way to share ideas with one another especial ly when a large number of participants are present.

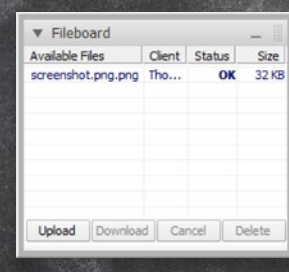

### **Fileboard**

 $\Box$ 

 $\Box$ 

 $\Box$ 

 $\Box$  $\Box$ 

 $\Box$ 

 $\Box$ 

 $\Box$ 

 $\Box$ 

Using the fileboard, you can effortlessly exchange even larger documents, images or other files with one another. Easily, quickly & securely.

### **Telephone Conference / Audio**

Any number of people can quickly and easily dial into your conference by using a landline or cell phone or VoIP. You can manage the speakers and mute partici pants and also easily record images and sound for future use with one click. **Chat**

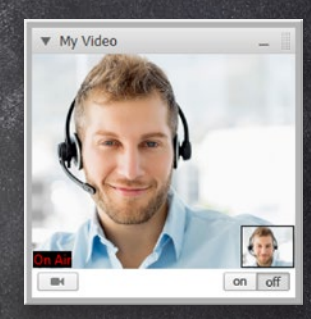

### **Video / My Video**

Thanks to the video function, you can see your conversation partner and also transmit your own video image, of course. A real added value that creates and promotes trust.

### *Overview of Functions*

#### **Session scheduler**

Do you want to schedule a conference? Just define a topic for the session as well as the date, time and duration and then send the invitations by e-mail. The recipients will receive all the information and can participate in the conference with just one click on the invitation link.

#### **Participants list**

All those present are listed by name in the participants list. Here the moderator defines whose screen is displayed and assigns remote control rights or other privileges on request.

#### **Application selection**

The application selection enables you to define which programs and contents are transmitted to the session participants. It is thus possible to selectively hide confidential content such as your personal e-mails, for example.

#### **Preview monitor**

With the preview monitor, you can always see what is being transmitted to the participants. If you have multiple monitors connected to your PC, you can decide if you want to transmit all monitors or just one of them.

#### **Fileboard**

Using the fileboard, you can effortlessly exchange even larger documents, images or other files with one another. All files stored there are available to every participant.

#### **Whiteboard**

On the virtual whiteboard, you can highlight specific areas or provide them with comments. Furthermore, multiple attendees can participate in the creation of scribbles and sketches using simple tools.

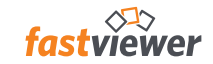

#### **Telephone conference**

All participants can dial into the conference easily from any landline or mobile phone.

#### **Audio transmission via voice over IP**

If this function is enabled, participants can communicate fully via just the PC. A concurrent conference call by phone is therefore unnecessary, but nevertheless possible.

#### **Video**

What if you do not want to dispense with the gestures and facial expressions of your conversation partner even in a web conference? No problem - simply activate your webcam!

#### **Chat**

Voice communications can sometimes be difficult, especially with a large number of participants. In the chat, questions and comments are displayed clearly with the name of the author.

#### **Remote control**

The shared screen can be controlled remotely by an authorized person as required.

#### **Workplace independent**

Neither the master nor the client module is bound to a workstation; sessions can be started from any PC or Mac, smartphone or tablet.

#### **iOS, Android app and web client**

With the FastViewer apps for the iPhone, iPad and Android, you can launch support sessions or participate in meetings even when you are on the road. The WebClient enables you to participate in presentations via any current web browser.

#### **Language adaptation**

The modules automatically adapt to the language of your operating system.

#### **Outlook plug-in**

Schedule and start FastViewer sessions directly from Outlook.

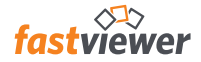

## *Security features*

#### **SMS authentication**

With the 2-way SMS authentication, access to the computer management of the remote function can be additionally protected.

#### **Dual encryption**

With the 256-bit AES end-to-end encryption, both your data and the communication channel itself are protected by one of the best encryption methods available.

#### **Comprehensive connection log**

A comprehensive connection log is available to provide an overview of all sessions. This can be processed further via a CSV file in Microsoft Excel, for example.

### **TÜV certified!**

The Instant Meeting solution was meticulously scrutinized by TÜV SÜD, and both the functionality and data security were successfully tested according to DIN ISO/ IEC 25051:2009 (functionality) and PPP 13011:2004 (data security).

### **Certified security**

The successfully passed security inspection of Fiducia IT and the OPDV approval permit the use of our software in numerous banks and confirm our high security standards.

#### **Session recording**

Every session can be recorded in a tamperproof format. No additional software is required for playback.

#### **Active Directory synchronization**

Use your predefined Active Directory groups to exclude unauthorized use.

#### **Own server solution on request**

A FastViewer server can be seamlessly integrated into your infrastructure. This opens up many options for configuring FastViewer to precisely suit your needs and for ensuring compliance with your security standards.

#### **Selection of server location**

You can select the locations of your communication servers yourself and thus decide whether you want to use FastViewer server farms in high-security centers worldwide, across Europe, or exclusively in Germany.

### *Your personal customer portal on the web*

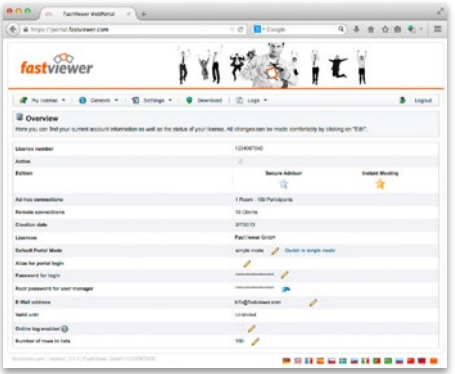

With your license, you will automatically receive access to your personal customer portal, where you will find all the information about your license, your log, useful documents, as well as the latest version of the FastViewer modules.

### **Settings and profiles**

Manage your profiles and adjust your settings according to your specific needs and preferences.

#### **Features**

Configure the features of your modules and select, for example, different settings for masters and participants or simply hide certain features as and when required.

#### **Display**

Personalize the user interface of your modules by adding or removing individual tabs such as chat, video or audio to or from your sidebar.

#### **Download**

Download the latest version of your modules and documents such as manuals, guidelines and certificates easily.

#### **Design adaptation**

Adapt the appearance of the sidebar to the corporate design of your company by selecting your company color and uploading your logo.

#### **Text**

Select the text for invitations and user messages yourself according to your personal preferences.

#### **Customized content**

Add your desired web tab to the sidebar via the corresponding portal setting and display a personal message, a logo, a link to a survey or evaluation form or any page of a website.

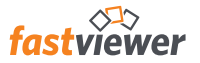

FastViewer GmbH Schwesterhausgasse 11 92318 Neumarkt Germany

Phone: +49 9181 509 56 - 0 Fax: +49 9181 509 56-29 E-mail: info@fastviewer.com Web: www.fastviewer.com

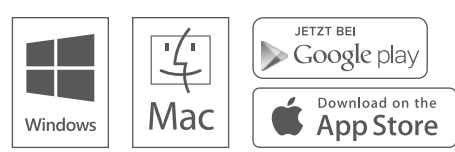